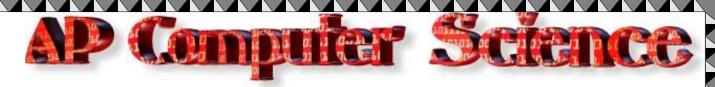

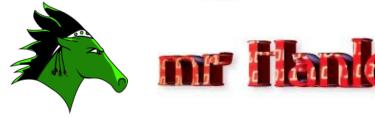

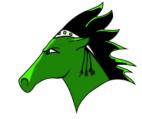

String\*Arrays\*ArrayList\*Client Server\*Artificial Intelligence\*Inheritance\*Files\*Video Games\*Short circuit evaluation

Homework: Paint a BullsEye and Paint a

**Scalable House** 

Last Updated: 4/17/2020 10:41 AM

https://www.ntu.edu.sg/home/ehchua/programming/java/J4b CustomG raphics.html

Thanks to Collin Hession 2018 Grad for the above hyper link

1. Write a java class that extends JFrame. You will draw a concentric BullsEye It needs to have a paint method.

A paint method will get called by the windowing system to update the window with whatever symbols you would like to draw to the Frame.

Draw a "bull's eye"-a set of concentric rings in alternating black and white colors. Hint: Fill a black circle, then fill a smaller white circle on top and so on. See image on next page.

- 2. Write a java class that extends JFrame. You will draw a SCALABLE House.
  - Write a program that draws a picture of a house.

It could be as simple as the picture on the next page or if you like, make it more elaborate (3-D, skyscraper, marble columns in the entryway, whatever (Dylan Nezaj did the white house! while Chris Schuck made a 3d house that you could scroll around!!!)).

a. Implement a House class and supply a method draw(Graphics2D g2) that draws the house.

Your house must be able to scale to at least 10 different sizes in proportion.

- b. The House must have;
  - i. Rectangular Main Part
  - ii. Two windows
  - iii. Door
  - iv. Triangular Roof
- c. Some students prefer to use an input from the user. Other students like to use the mouse scroll wheel.

Personally I looped through and drew each of my houses in one Frame. Here is my sketch

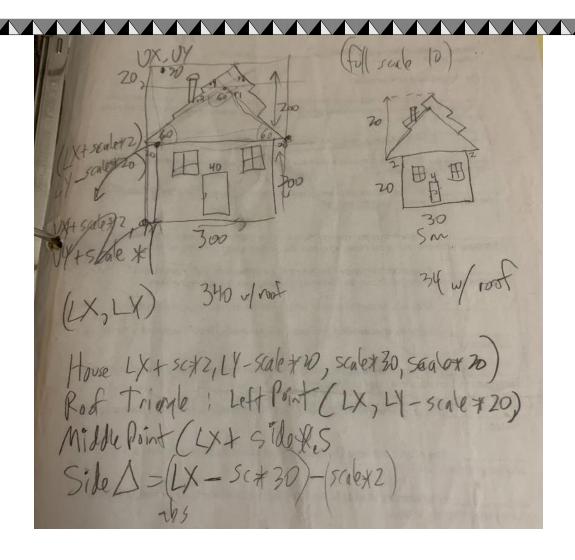

e colors. Hint: Fill a black circle, then fill a smaller white circle on top, and

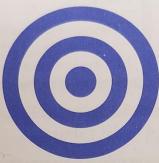

ise P4.7. Write a program that fills the applet window with a large ellipse, filled our favorite color, that touches the window boundaries. The ellipse should resize when you resize the window.

ise P4.8. Write a program that draws the picture of a house. It could be as simple accompanying figure, or if you like, make it more elaborate (3-D, skyscraper, mar umns in the entryway, whatever).

nent a class House and supply a method draw (Graphics 2D g2) that draws the hous

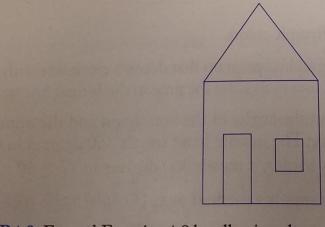

I decided I wanted all houses to be at the same bottom y coordinate so I draw each one from a reference point

My reference point is from the bottom left of the house.

NOTE: I never implemented the chimney or cool roof angle thing!

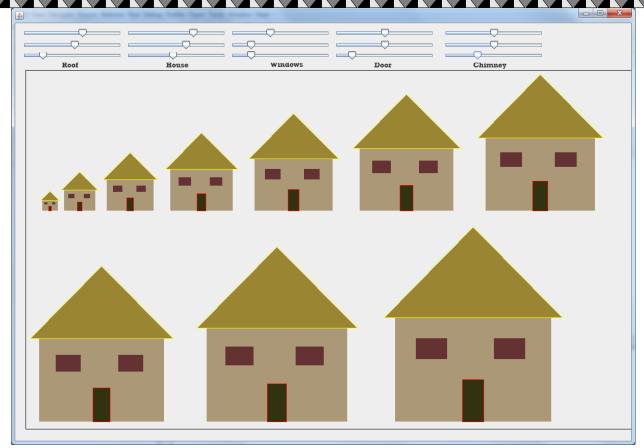

My sliders allow the color of various components to be changed.

## You must have;

- A triangular roof (this is simple trig, don't panic)
- A house building
- One door
- Two windows
- Must scale to different sizes mathematically(No 10 if statements)

| Rubric                    |    |
|---------------------------|----|
| Bulls eye                 | 10 |
| Basic House               | 45 |
| Bonus ->Uses scroll wheel | +4 |
| TOTAL                     | 55 |

<sup>\*</sup>Recursion\*Linear Search\*Binary Search\*Grid World Case Study\*File Processing \*nlogn\*Hangman\*